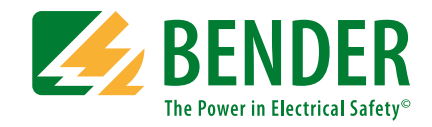

# **POWERSCOUT®**

## Zusammenhänge erkennen – Instandhaltung optimieren

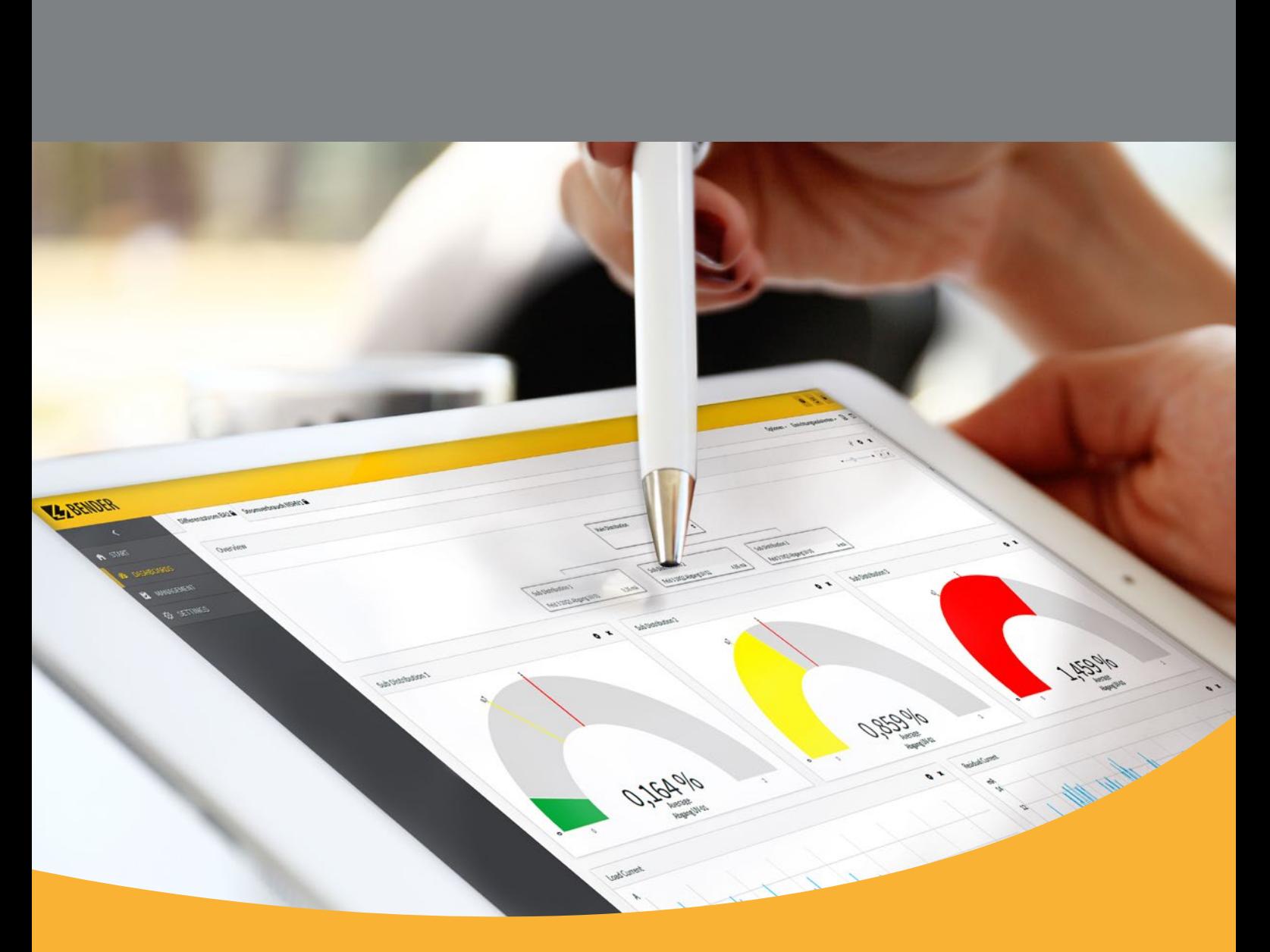

### **POWERSCOUT®**

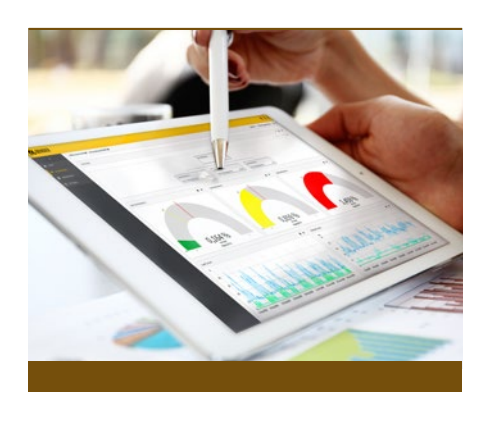

### **Leistungsumfang**

- Übertragung der Messwerte alle 15 min
- Auflösung der Daten in Abhängigkeit von Umlaufgeschwindigkeit des Bus-Systems
- 16 sichtbare Dashboards
- 256 öffentliche Dashboards
- Einrichtungsassistenten
	- Differenzstrom
- vagabundierende Ströme
- Neutralleiter
- zentraler Erdungspunkt
- Dashboardverwaltung
- Verwaltung von Baumansichten
- Berichtverwaltung
- Automatisiertes Versenden von Berichten
- Einbindung mittels CP700, COM465IP und COM465DP
- Einbindung von Drittgeräten
- Eine webbasierte Anwendung für alle Endgerätetypen
- Sprachen
	- Englisch
	- Deutsch
- Benutzerverwaltung
- Unterstützte Browser
	- Chrome
	- Firefox
	- Internet Explorer

### **Dashboards**

Dashboards dienen zur Visualisierung der gespeicherten Messwerte. Die Inhalte werden durch konfigurierbare Widgets gestaltet. Unter anderem können hier Zeiträume und unterschiedliche statistische Werte eingestellt werden.

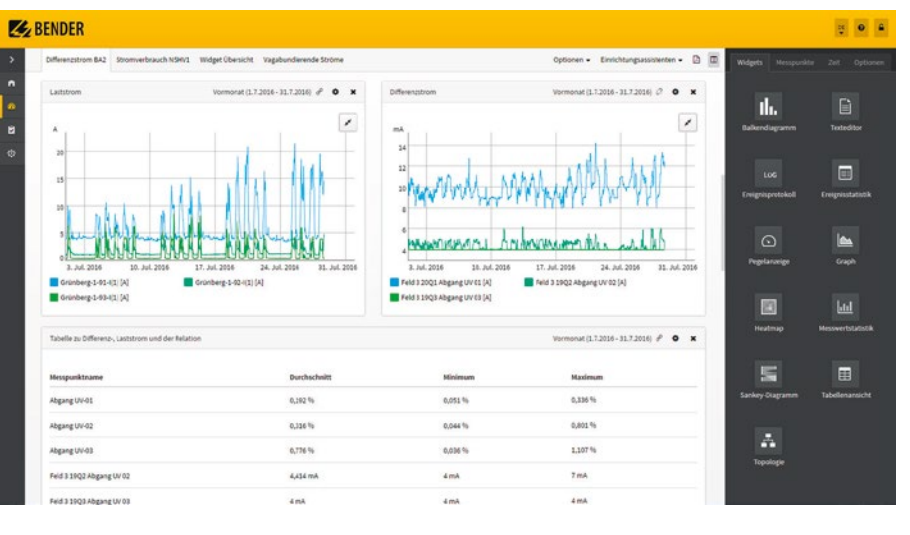

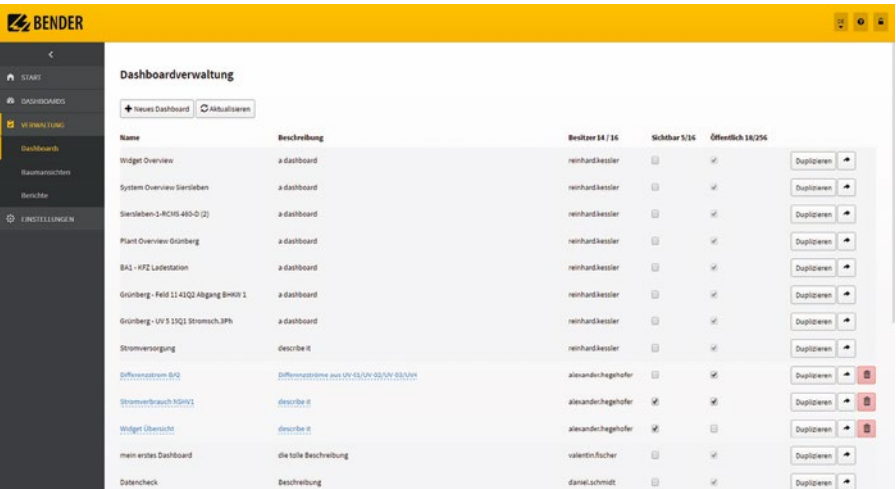

In der Dashboardverwaltung werden zusätzliche Einstellungen, wie z.B. das Veröffentlichen für andere Benutzer vorgenommen.

### **Widgets**

Widgets sind grafische Komponenten, die es ermöglichen, den dargestellten Inhalt in POWERSCOUT® individuell anpassen zu können.

### **Content Editor**

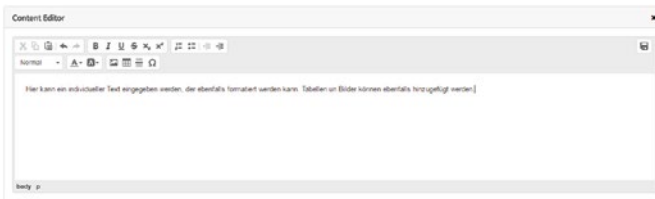

### **Balkendiagramm**

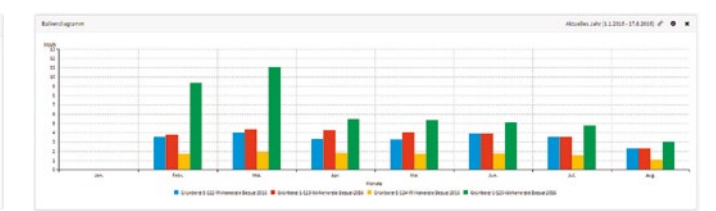

### **Ereignispotokoll**

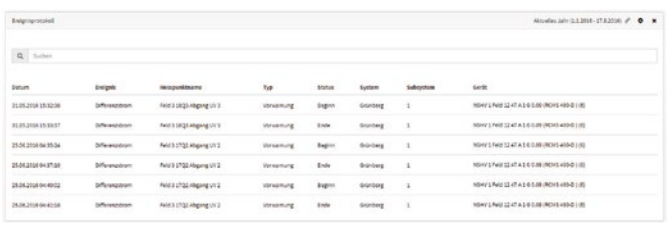

### **Ereignisstatistik**

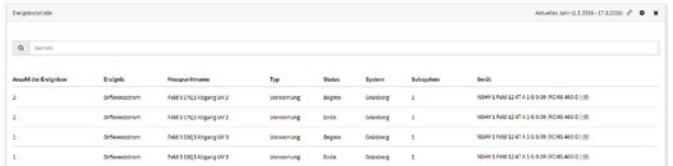

### **Graph**

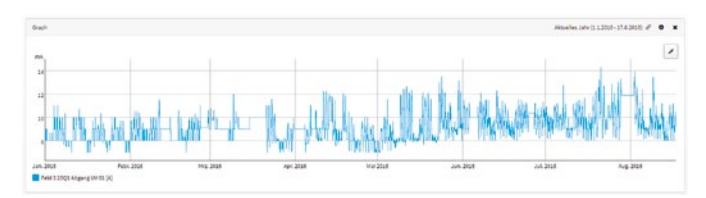

### **Messwertstatistik**

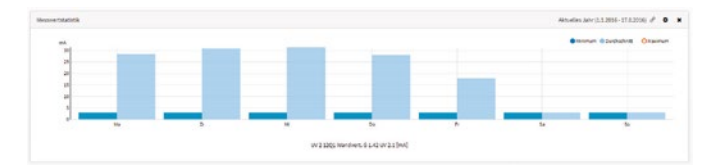

### **Pegelanzeige**

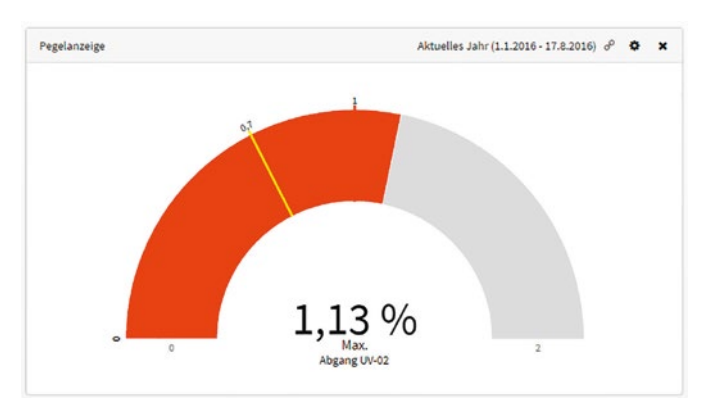

### **Tabellenansicht**

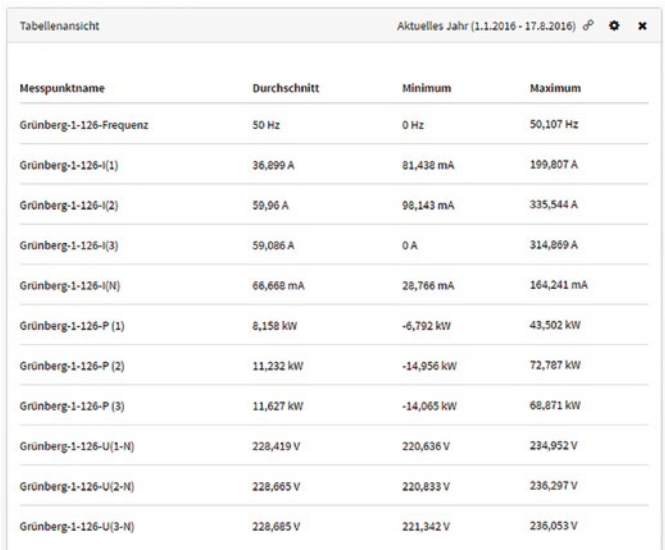

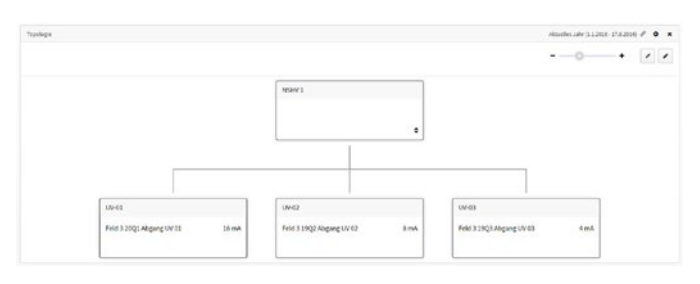

### **Sankey-Diagramm**

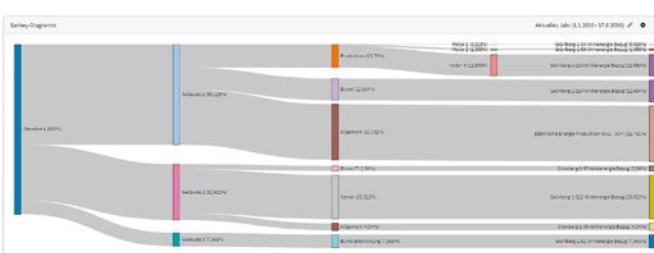

### **Heatmap**

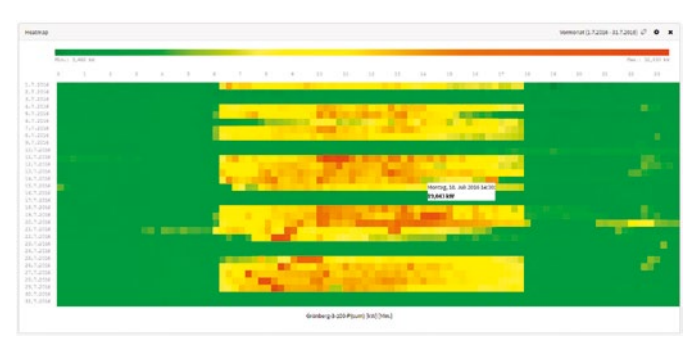

### **Topologie Baumansichten**

Baumansichten stellen die in POWERSCOUT® integrierten Systeme in einer Hierarchie dar. Hier können die Messwerte für die einzelnen Widgets eines Dashboards ausgewählt werden.

In der Verwaltung der Baumansichten können eigene Sichten individuell konfiguriert werden.

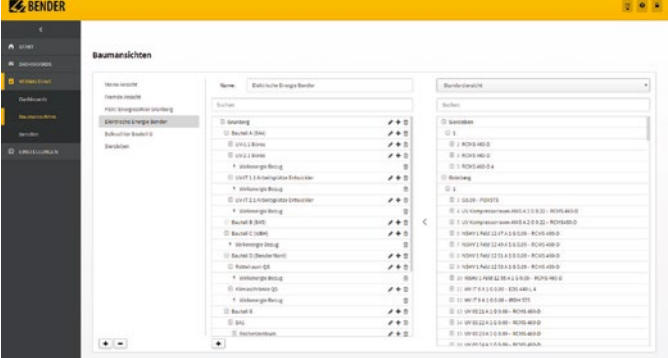

### **Berichte**

Berichte werden aus den Inhalten von Dashboards konfiguriert. Ein Dashboard kann immer auch als Bericht versendet und gespeichert werden. Für die Verwaltung dieser Berichte gibt es ebenfalls eine Möglichkeit.

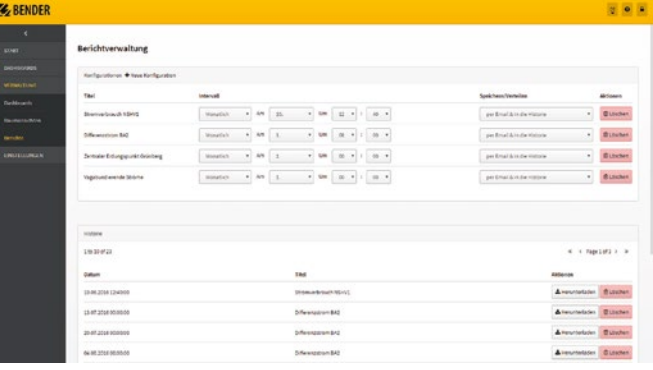

In der Verwaltung können die Intervalle der Veröffentlichung sowie das Speichern in POWERSCOUT® selbst eingestellt werden.

### **Einrichtungsassistenten**

Die Assistenten helfen dem Nutzer bei der Erstellung von Dashboards und Berichten. Innerhalb weniger Schritte werden aussagekräftige Dashboards zu einem Thema der elektrischen Sicherheit erstellt.

### **Differenzstrom**

Der Einrichtungsassistent hilft dabei, ein Dashboard zu erstellen, mit dem die Höhe des Differenzstroms auf einen Blick eingeschätzt werden kann. Das Verhältnis aus Differenz- und Laststrom wird berechnet.

### **Vagabundierende Ströme**

Der Assistent für vagabundierende Ströme zeigt in welchen Anlagenteilen zu hohe vagabundierende Ströme auftreten.

### **Zentraler Erdungspunkt**

Der Assistent zum zentralen Erdungspunkt erstellt für den User mittels der Abfrage des Stroms am ZEP und des zugehörigen Strangstroms eine aussagekräftige Visualisierung.

### **Neutralleiter**

Die zu große Belastung des Neutralleiters stellt viele Anlagenbetreiber vor große Herausforderungen. Der Einrichtungsassistent wertet die Neutralleiterströme aus und zeigt, ob diese zu hoch sind.

### **Systemarchitektur**

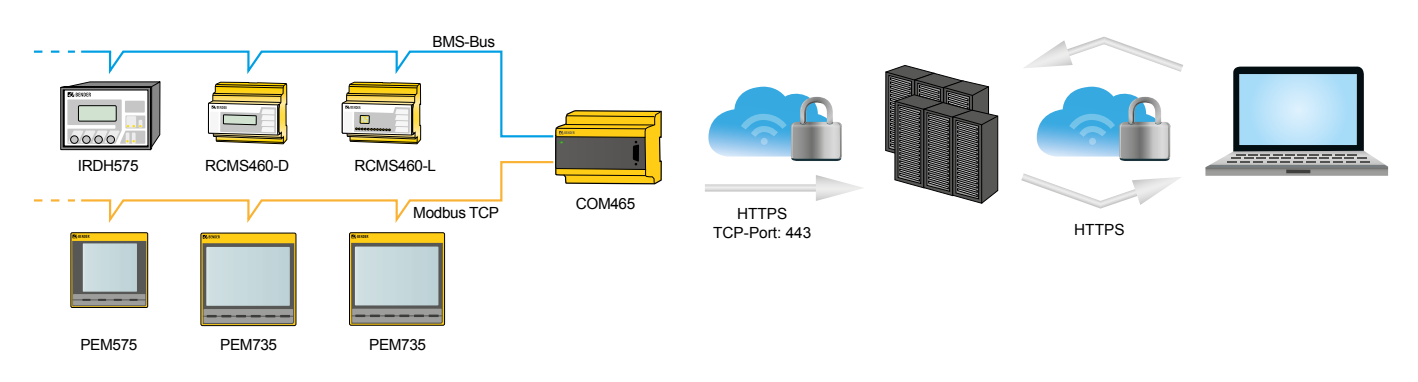

### **Preismodell Übersicht**

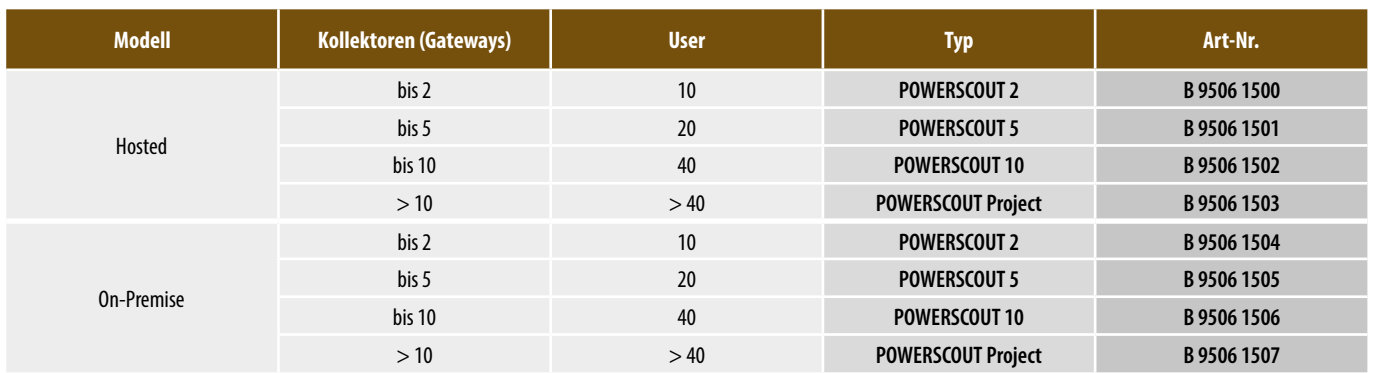

• Bei dem Modell **Hosted** betreiben wir für Sie POWERSCOUT in einem deutschen Rechenzentrum. Die Updates und Wartungsarbeiten übernehmen wir für Sie.

• Bei dem Modell **On-Premise** wird POWERSCOUT auf einem Ihrer Server installiert.

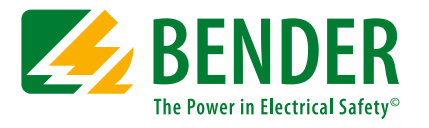

### **Bender GmbH & Co. KG**

Postfach 1161 • 35301 Grünberg • Germany Londorfer Straße 65 • 35305 Grünberg • Germany Tel.: +49 6401 807-0 • Fax: +49 6401 807-259 E-Mail: info@bender.de • www.bender.de

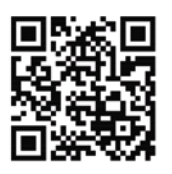